# **NOTICE**

# THIS DOCUMENT HAS BEEN REPRODUCED FROM MICROFICHE. ALTHOUGH IT IS RECOGNIZED THAT CERTAIN PORTIONS ARE ILLEGIBLE, IT IS BEING RELEASED IN THE INTEREST OF MAKING AVAILABLE AS MUCH INFORMATION AS POSSIBLE

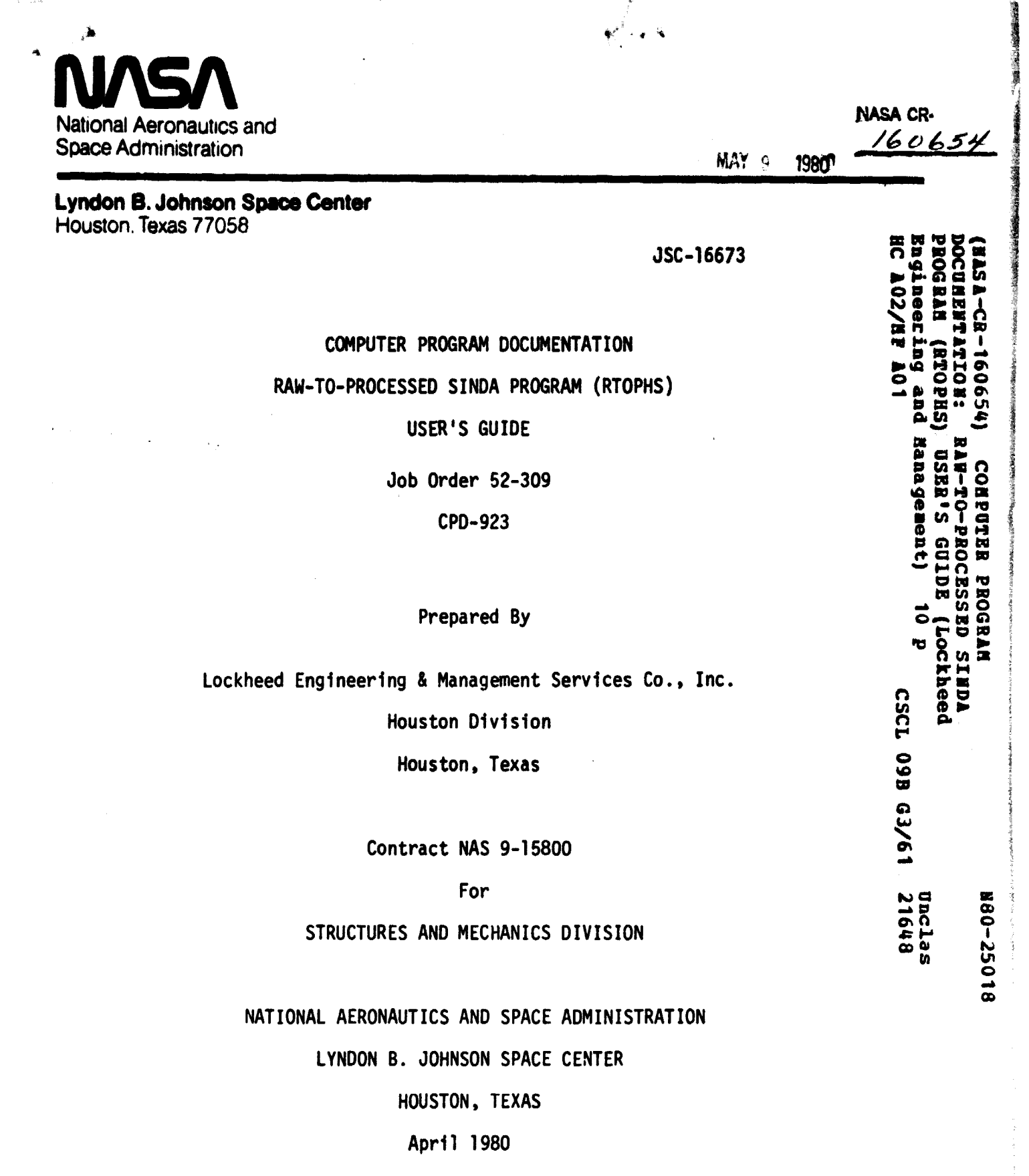

LEMSCO - 14860

JSC FORM 2026A (REV AUG 78) NASA-JSC

**The contract of the contract of the contract of the contract of the contract of the contract of the contract of the contract of the contract of the contract of the contract of the contract of the contract of the contract** 

.10

## JSC - 16673

### COMPUTER PROGRAM DOCUMENTATION

4-

RAW-TO-PROCESSED SINDA PROGRAM (RTOPHS)

### USER'S GUIDE

Job Order 52-309

CPD-923

Prepared By

 $\cdot$ J. Damico

Approved By

Ing Supervisor hermal Technology Section

W. J. Reicks, Manager Applied Mechanics Department

Prepared By

Lockheed Engineering & Management Services Co., Inc.

For

STRUCTURES AND MECHANICS DIVISION

NATIONAL AERONAUTICS AND SPACE ADMINISTRATION LYNDON B. JOHNSON SPACE CENTER HOUSTON, TEXAS

April 1980

LEMSCO - 14860

### 1. INTRODUCTION

The Raw-To-Processed SINDA (System Improved Numerical Pifferencing Analyzer) Program, RTOPHS, provides a means of making the temperature prediction data on binary HSTFLO and HISTRY (referred to later as HISTRY) units generated by SINDA available to engineers in an easy to use format. The program accomplishes this by reading the HISTRY unit and, according to user input instructions, extracting the desired times and temperature prediction data and writing it to a word addressable drum file.

### 2. DESCRIPTION

RTOPHS processes a binary "raw" HISTRY unit to its word addressable "processed" form and returns the input unit number of the new drum file for subsequent use. The user can process some or all of the times of the raw file by indicating the desired start and stop times. The processed file will be in the same time units as the raw file and the temperature prediction data for all the node numbers on the input unit will be processed. The forms of processed HSTFLO and HISTRY units are shown in figures 1 and 2.

#### 3. INPUT

The RTOPHS program requires HISTRY data assigned to a logical unit and the \$CNV'rHS namelist data as input. The namelist data is used to determine the input HISTRY logical unit, file number, and the time span desired for the processed file. The variables of \$CNVTHS are described in Table I. A HISTRY unit may contain several files so the user must specify which file he desires to be processed. One explanation is important to aid in determining the unit number of the processed file before executing RTOPHS. The program has logical unit numbers 10 through 28 set aside to be used as the processed file. When the program attempts to assign the unit number to be used as the final file, it checks the status of these 19 unit numbers, starting with number 10, and assigns the first one which is not already assigned in the user's overall runstream. However, unit numbers can be assigned by the user in this range,  $b^{1}$ t he should be careful. For example, if units 4 and 7 were assigned to the run, the program would assign unit 10 for the processed file. However, if units 7 and 10 were assigned to the run, the program would assign unit 11 for the

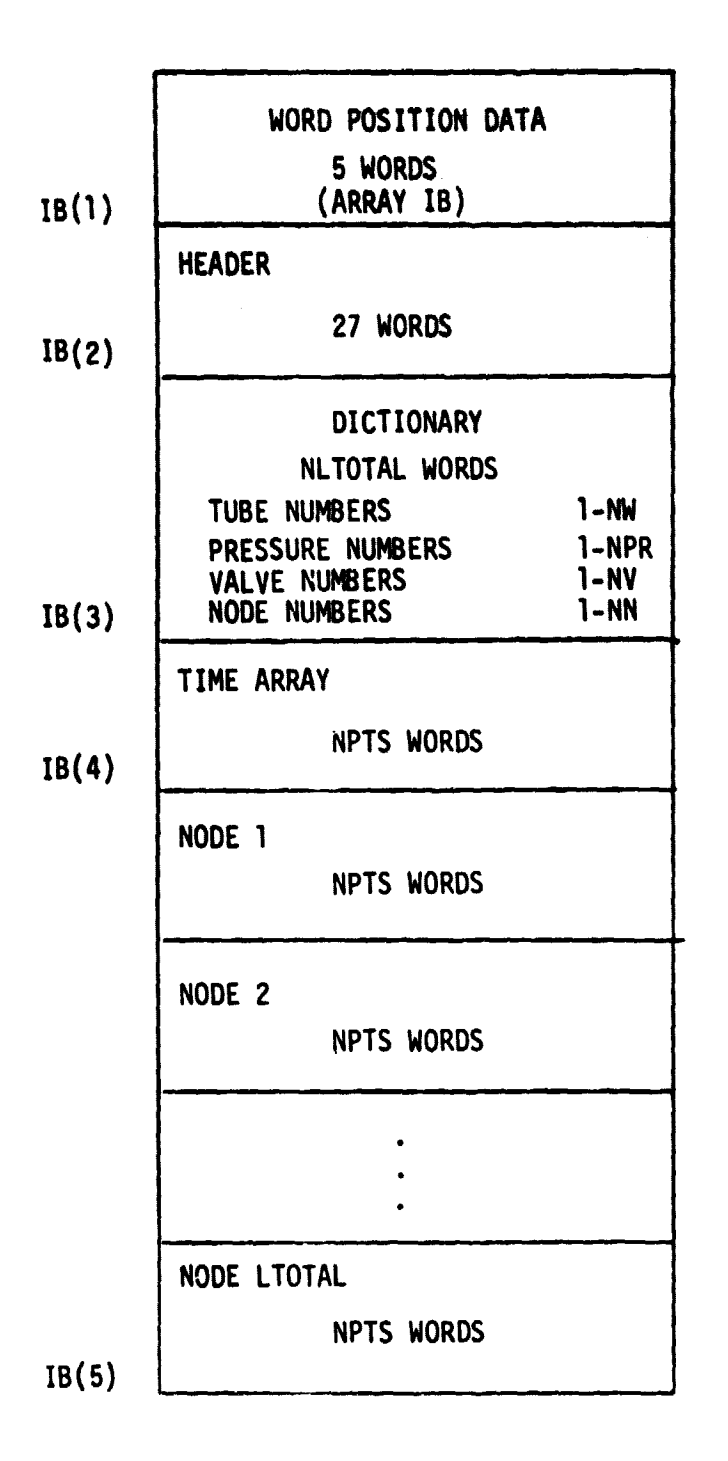

 $\frac{d\ell}{d}$  :

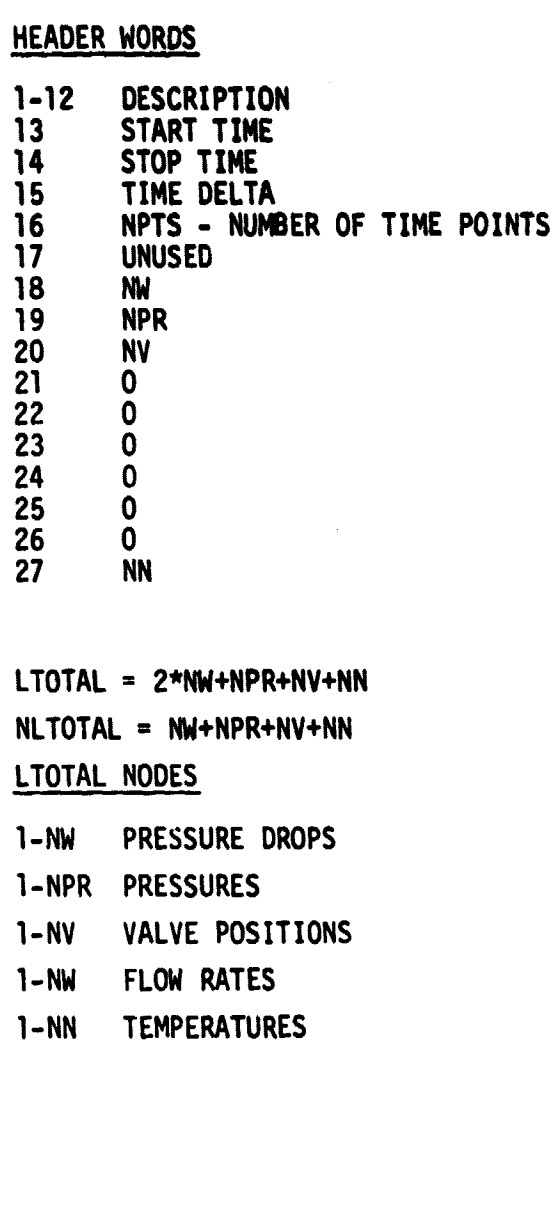

Figure 1. - Processed HSTFLO file format.

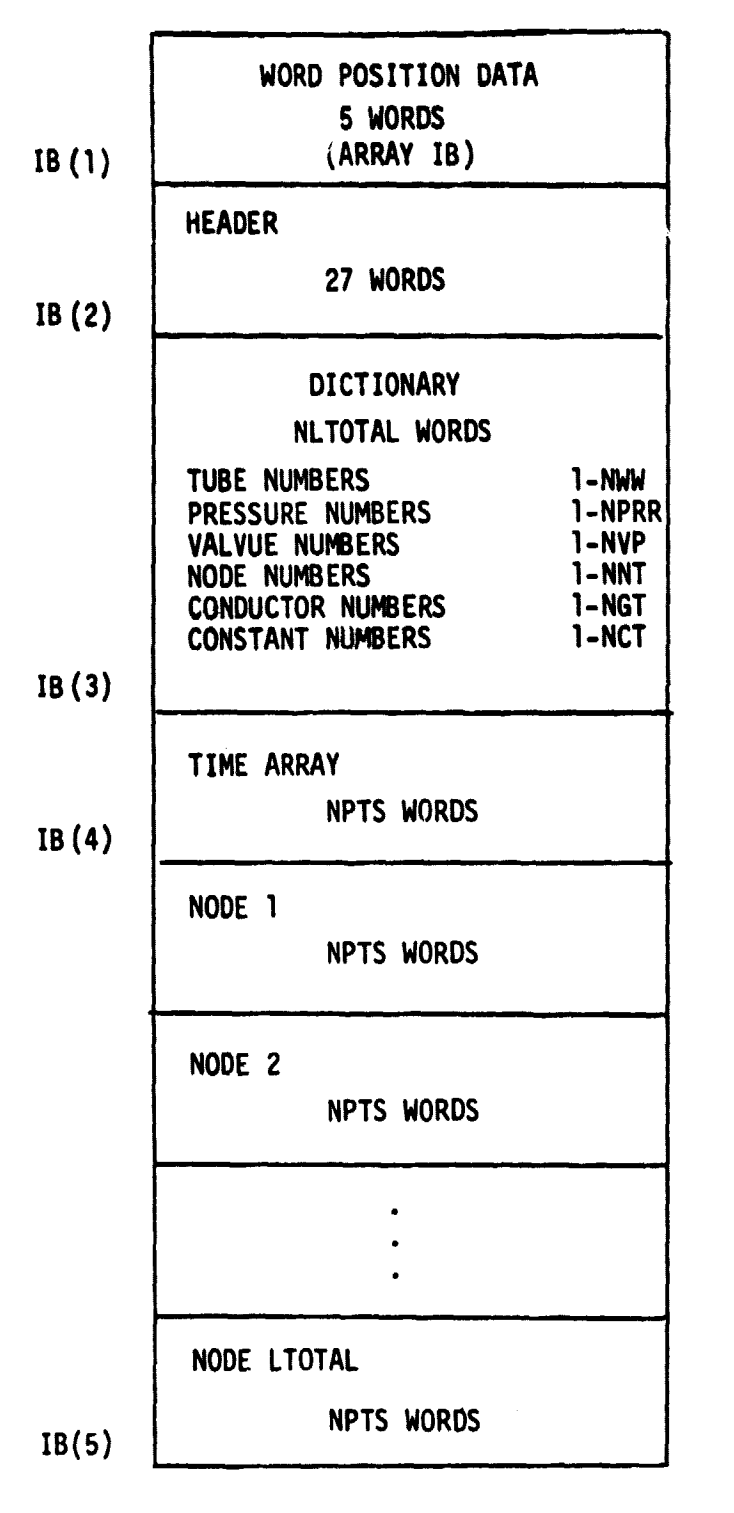

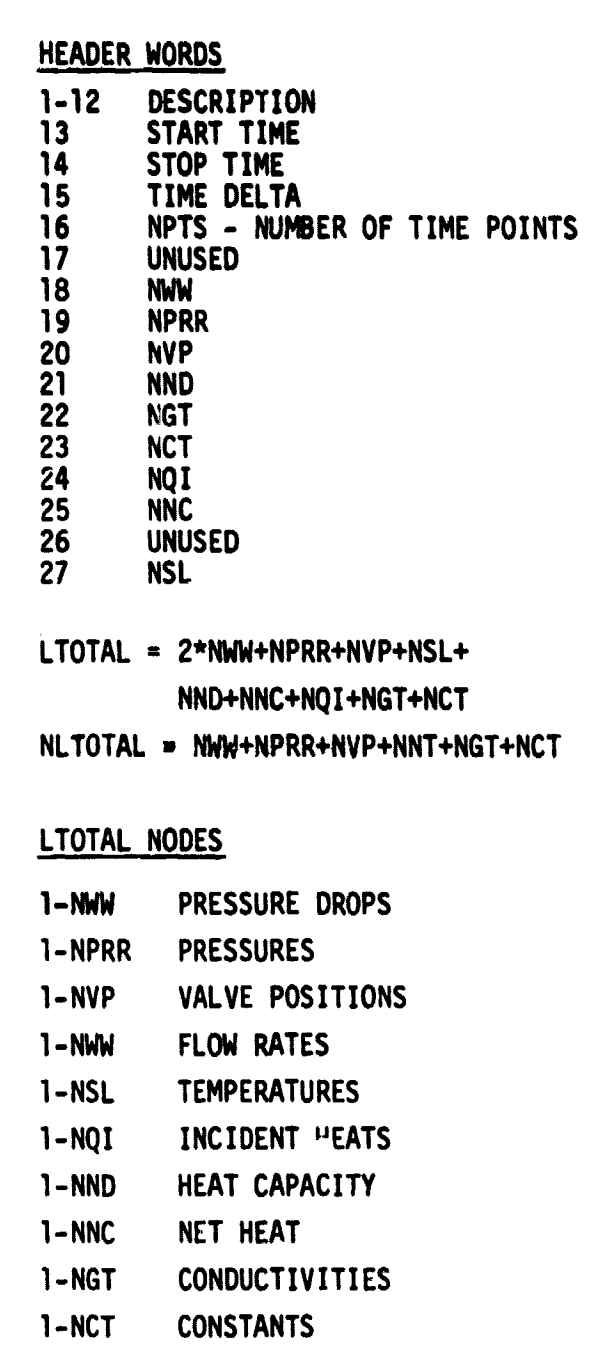

**Figure 2. - Processed HISTRY file format.**

 $\overline{1}$ 

Å

 $\hat{\mathcal{T}}_j$ 

F

# **TABLE I. -** \$CNVFHS **NAMELIST VARIABLE DESCRIPTION**

**MARCH CALLAGE** 

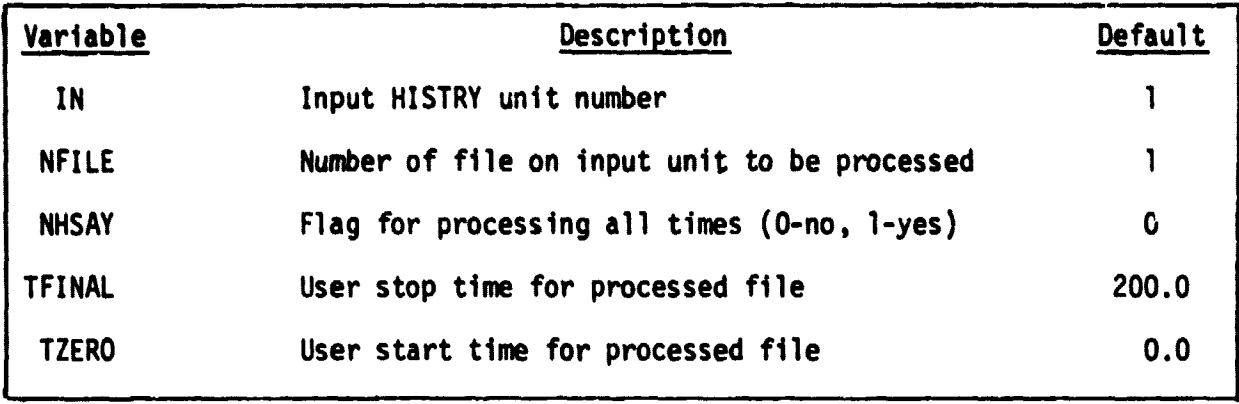

VRUN,R/R 170SDX,E3206,ES3-L7777,30,500

ı.

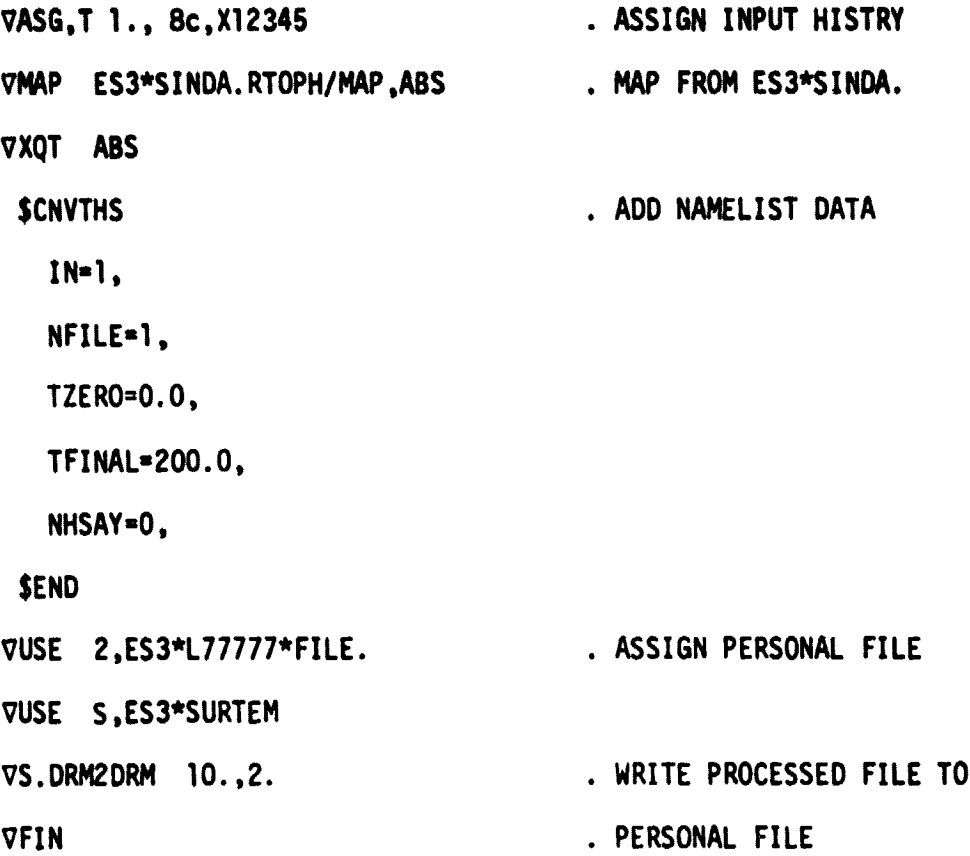

Figure 3. - Sample runstream for RTOPHS with namelist variables.

APPENDIX A LIST OF ROUTINES

 $\epsilon$  ,  $\gamma$ 

 $\overline{a}$ 

 $\tilde{\vec{A}}$ 

### APPENDIX A

f

## LIST OF ROUTINES

### 1. EXRPHS

.

EXRPHS is the main routine. It reads the namelist data, calls RNEWFL to assign the temporary unit the processed data will be written to, RHSTFN to obtain the header information from the input HISTRY unit, and RHSTCN to process the raw temperature prediction data on the input HISTRY unit.

### 2. RHSTCN

RHSTCN has the unit number of the raw HISTRY unit, the options for processing it, and the dictionary of the raw unit as input. It reads the raw unit, extracts the time and temperature prediction data for the desired time span, and writes the dictionary and the extracted time and temperature prediction data to the temporary unit in its processed form.

### 3. RHSTFN

RHSTFN has the raw unit and file number as input. It positions the raw unit to the desired file and reads the header and dictionary information for that file. It returns the header, dictionary, and the length of the dictionary to EXRPHS.

#### 4. RNEWFL

RNEWFL searches an array of unit numbers, ranging from 10 to 28, to obtain the first file in the array that is not already assigned to the run and assign it so it can be used for the word-addressable processed file. RNEWFL returns the unit number of the unit it assigns.